## Package 'horseshoe'

October 13, 2022

Title Implementation of the Horseshoe Prior

Version 0.2.0

Description Contains functions for applying the horseshoe prior to highdimensional linear regression, yielding the posterior mean and credible intervals, amongst other things. The key parameter tau can be equipped with a prior or estimated via maximum marginal likelihood estimation (MMLE). The main function, horseshoe, is for linear regression. In addition, there are functions specifically for the sparse normal means problem, allowing for faster computation of for example the posterior mean and posterior variance. Finally, there is a function available to perform variable selection, using either a form of thresholding, or credible intervals.

**Depends**  $R (= 3.1.0)$ 

Imports stats

Suggests Hmisc, ggplot2, knitr, rmarkdown Encoding UTF-8 License GPL-3 LazyData false RoxygenNote 6.1.1 VignetteBuilder knitr NeedsCompilation no Author Stephanie van der Pas [cre, aut], James Scott [aut], Antik Chakraborty [aut], Anirban Bhattacharya [aut] Maintainer Stephanie van der Pas <svdpas@math.leidenuniv.nl> Repository CRAN Date/Publication 2019-07-18 10:14:05 UTC

### R topics documented:

horseshoe . . . . . . . . . . . . . . . . . . . . . . . . . . . . . . . . . . . . . . . . . . [2](#page-1-0)

#### <span id="page-1-0"></span>2 horseshoe horseshoe horseshoe horseshoe horseshoe horseshoe horseshoe horseshoe horseshoe horseshoe horseshoe

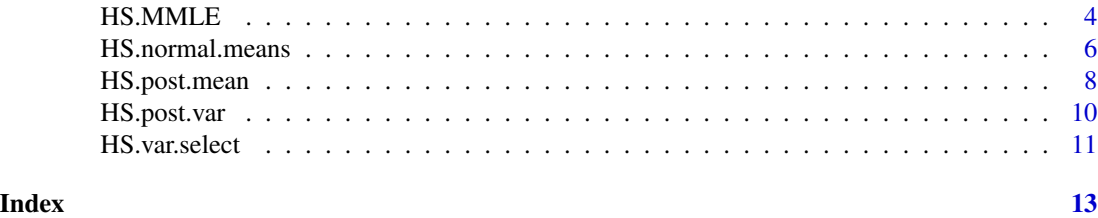

<span id="page-1-1"></span>horseshoe *Function to implement the horseshoe shrinkage prior in Bayesian linear regression*

#### Description

This function employs the algorithm proposed in Bhattacharya et al. (2016). The global-local scale parameters are updated via a slice sampling scheme given in the online supplement of Polson et al. (2014). Two different algorithms are used to compute posterior samples of the  $p * 1$  vector of regression coefficients  $β$ . The method proposed in Bhattacharya et al. (2016) is used when  $p > n$ , and the algorithm provided in Rue (2001) is used for the case  $p \leq n$ . The function includes options for full hierarchical Bayes versions with hyperpriors on all parameters, or empirical Bayes versions where some parameters are taken equal to a user-selected value.

#### Usage

```
horseshoe(y, X, method.tau = c("fixed", "truncatedCauchy", "halfCauchy"),
  tau = 1, method.sigma = c("fixed", "Jeffreys"), Sigma2 = 1,
 burn = 1000, nmc = 5000, thin = 1, alpha = 0.05)
```
#### Arguments

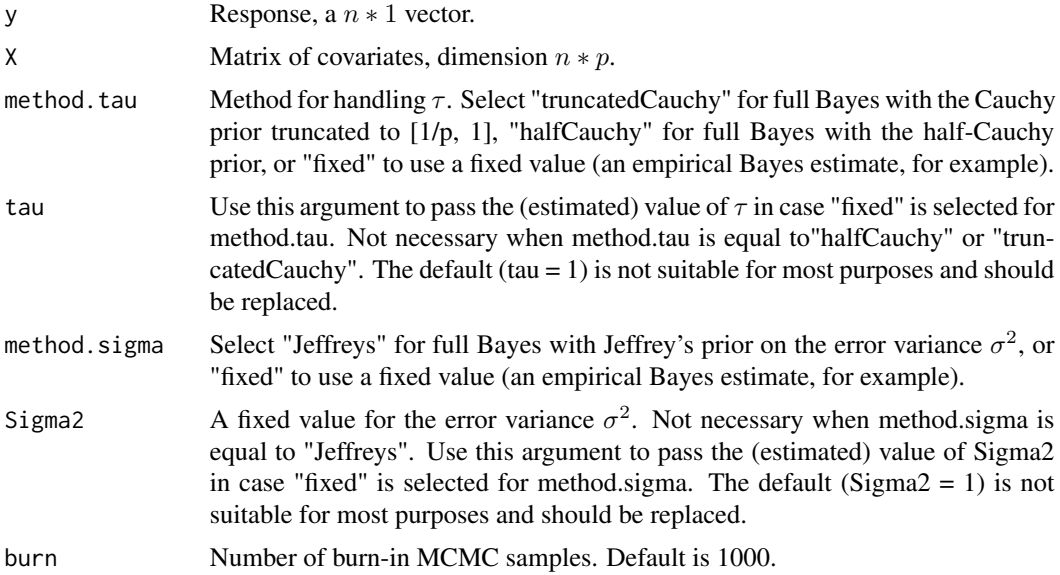

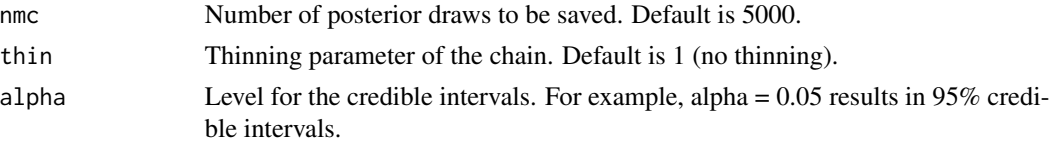

#### Details

The model is:

$$
y = X\beta + \epsilon, \epsilon \sim N(0, \sigma^2)
$$

The full Bayes version of the horseshoe, with hyperpriors on both  $\tau$  and  $\sigma^2$  is:

$$
\beta_j \sim N(0, \sigma^2 \lambda_j^2 \tau^2)
$$
  

$$
\lambda_j \sim Half - Cauchy(0, 1), \tau \sim Half - Cauchy(0, 1)
$$
  

$$
\sigma^2 \sim 1/\sigma^2
$$

There is an option for a truncated Half-Cauchy prior (truncated to [1/p, 1]) on  $\tau$ . Empirical Bayes versions are available as well, where  $\tau$  and/or  $\sigma^2$  are taken equal to fixed values, possibly estimated using the data.

#### Value

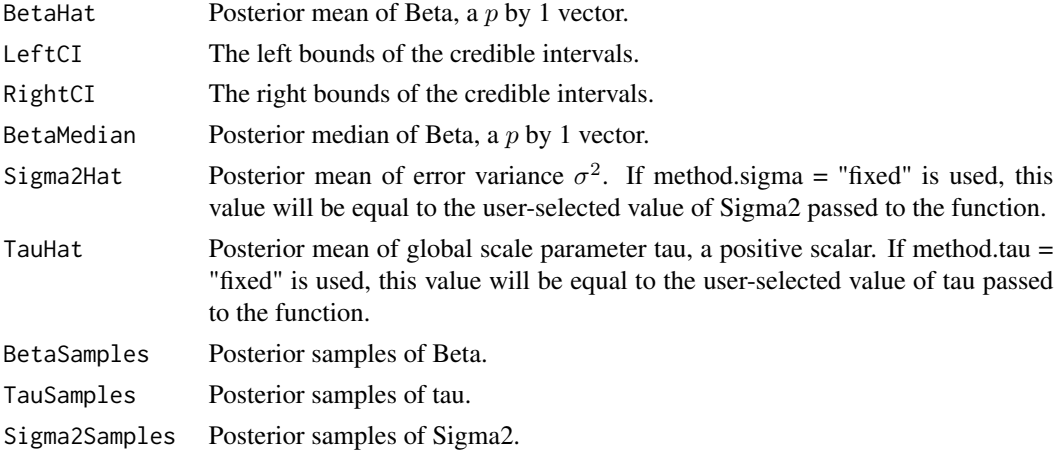

#### References

Bhattacharya A., Chakraborty A., and Mallick B.K (2016), Fast sampling with Gaussian scalemixture priors in high-dimensional regression. Biometrika 103(4), 985–991.

Polson, N.G., Scott, J.G. and Windle, J. (2014) The Bayesian Bridge. Journal of Royal Statistical Society, B, 76(4), 713-733.

Rue, H. (2001). Fast sampling of Gaussian Markov random fields. Journal of the Royal Statistical Society: Series B (Statistical Methodology) 63, 325–338.

Carvalho, C. M., Polson, N. G., and Scott, J. G. (2010), The Horseshoe Estimator for Sparse Signals. Biometrika 97(2), 465–480.

#### <span id="page-3-0"></span>See Also

[HS.normal.means](#page-5-1) for a faster version specifically for the sparse normal means problem (design matrix  $X$  equal to identity matrix) and  $HS$ . post. mean for a fast way to estimate the posterior mean in the sparse normal means problem when a value for tau is available.

#### Examples

```
## Not run: #In this example, there are no relevant predictors
#20 observations, 30 predictors (betas)
y \le - rnorm(20)X <- matrix(rnorm(20*30) , 20)
res <- horseshoe(y, X, method.tau = "truncatedCauchy", method.sigma = "Jeffreys")
plot(y, X%*%res$BetaHat) #plot predicted values against the observed data
res$TauHat #posterior mean of tau
HS.var.select(res, y, method = "intervals") #selected betas
#Ideally, none of the betas is selected (all zeros)
#Plot the credible intervals
library(Hmisc)
xYplot(Cbind(res$BetaHat, res$LeftCI, res$RightCI) ~ 1:30)
## End(Not run)
## Not run: #The horseshoe applied to the sparse normal means problem
# (note that HS.normal.means is much faster in this case)
X \leftarrow diag(100)beta <- c(rep(0, 80), rep(8, 20))
y \le - beta + rnorm(100)
res2 <- horseshoe(y, X, method.tau = "truncatedCauchy", method.sigma = "Jeffreys")
#Plot predicted values against the observed data (signals in blue)
plot(y, X%*%res2$BetaHat, col = c(rep("black", 80), rep("blue", 20)))
res2$TauHat #posterior mean of tau
HS.var.select(res2, y, method = "intervals") #selected betas
#Ideally, the final 20 predictors are selected
#Plot the credible intervals
library(Hmisc)
xYplot(Cbind(res2$BetaHat, res2$LeftCI, res2$RightCI) ~ 1:100)
## End(Not run)
```
<span id="page-3-1"></span>HS.MMLE *MMLE for the horseshoe prior for the sparse normal means problem.*

#### Description

Compute the marginal maximum likelihood estimator (MMLE) of tau for the horseshoe for the normal means problem (i.e. linear regression with the design matrix equal to the identity matrix). The MMLE is explained and studied in Van der Pas et al. (2016).

#### <span id="page-4-0"></span> $H$ S.MMLE 5

#### Usage

HS.MMLE(y, Sigma2)

#### Arguments

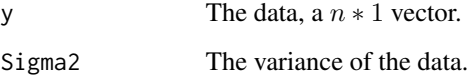

#### Details

The normal means model is:

$$
y_i = \beta_i + \epsilon_i, \epsilon_i \sim N(0, \sigma^2)
$$

And the horseshoe prior:

$$
\beta_j \sim N(0, \sigma^2 \lambda_j^2 \tau^2)
$$
  

$$
\lambda_j \sim Half - Cauchy(0, 1).
$$

This function estimates  $\tau$ . A plug-in value of  $\sigma^2$  is used.

#### Value

The MMLE for the parameter tau of the horseshoe.

#### Note

Requires a minimum of 2 observations. May return an error for vectors of length larger than 400 if the truth is very sparse. In that case, try [HS.normal.means](#page-5-1).

#### References

van der Pas, S.L., Szabo, B., and van der Vaart, A. (2017), Uncertainty quantification for the horseshoe (with discussion). Bayesian Analysis 12(4), 1221-1274.

van der Pas, S.L., Szabo, B., and van der Vaart A. (2017), Adaptive posterior contraction rates for the horseshoe. Electronic Journal of Statistics 10(1), 3196-3225.

#### See Also

The estimated value of  $\tau$  can be plugged into [HS.post.mean](#page-7-1) to obtain the posterior mean, and into [HS.post.var](#page-9-1) to obtain the posterior variance. These functions are all for empirical Bayes; if a full Bayes version with a hyperprior on  $\tau$  is preferred, see HS. normal. means for the normal means problem, or [horseshoe](#page-1-1) for linear regression.

#### Examples

```
## Not run: #Example with 5 signals, rest is noise
truth \leq c (rep(0, 95), rep(8, 5))
y \le - truth + rnorm(100)
(tau.hat \leq HS.MMLE(y, 1)) #returns estimate of tau
plot(y, HS.post.mean(y, tau.hat, 1)) #plot estimates against the data
## End(Not run)
## Not run: #Example where the data variance is estimated first
truth <- c(rep(0, 950), rep(8, 50))
y \le - truth + rnorm(100, mean = 0, sd = sqrt(2))
sigma2.hat \leq var(y)
(tau.hat <- HS.MMLE(y, sigma2.hat)) #returns estimate of tau
plot(y, HS.post.mean(y, tau.hat, sigma2.hat)) #plot estimates against the data
## End(Not run)
```
<span id="page-5-1"></span>HS.normal.means *The horseshoe prior for the sparse normal means problem*

#### Description

Apply the horseshoe prior to the normal means problem (i.e. linear regression with the design matrix equal to the identity matrix). Computes the posterior mean, median and credible intervals. There are options for empirical Bayes (estimate of tau and or Sigma2 plugged in) and full Bayes (truncated or non-truncated half-Cauchy on tau, Jeffrey's prior on Sigma2). For the full Bayes version, the truncated half-Cauchy prior is recommended by Van der Pas et al. (2016).

#### Usage

```
HS.normal.means(y, method.tau = c("fixed", "truncatedCauchy",
  "halfCauchy"), tau = 1, method.sigma = c("fixed", "Jeffreys"),Sigma2 = 1, burn = 1000, nmc = 5000, alpha = 0.05)
```
#### Arguments

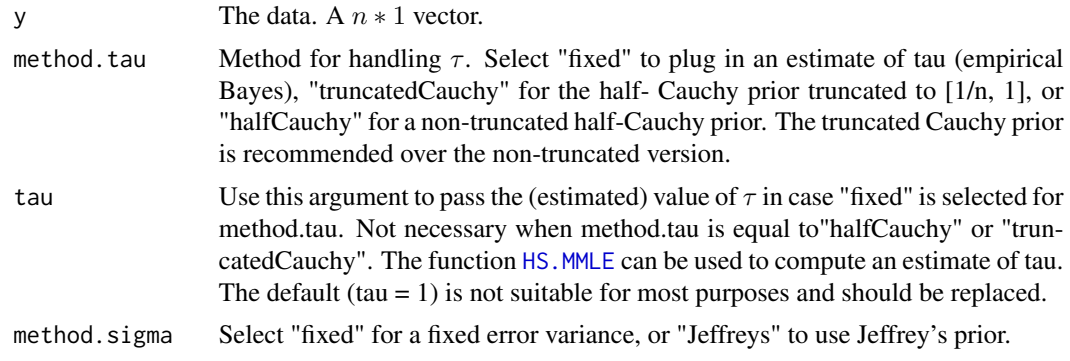

<span id="page-5-0"></span>

#### <span id="page-6-0"></span>HS.normal.means 7

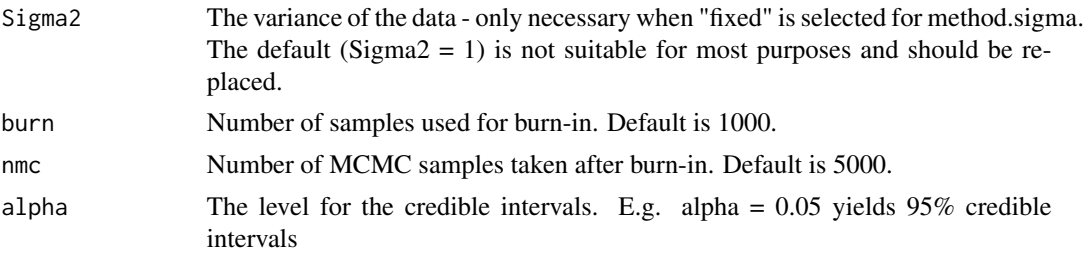

#### Details

The normal means model is:

$$
y_i = \beta_i + \epsilon_i, \epsilon_i \sim N(0, \sigma^2)
$$

And the horseshoe prior:

 $\beta_j \sim N(0, \sigma^2 \lambda_j^2 \tau^2)$  $\lambda_j \sim Half - Cauchy(0, 1).$ 

Estimates of  $\tau$  and  $\sigma^2$  may be plugged in (empirical Bayes), or those parameters are equipped with hyperpriors (full Bayes).

#### Value

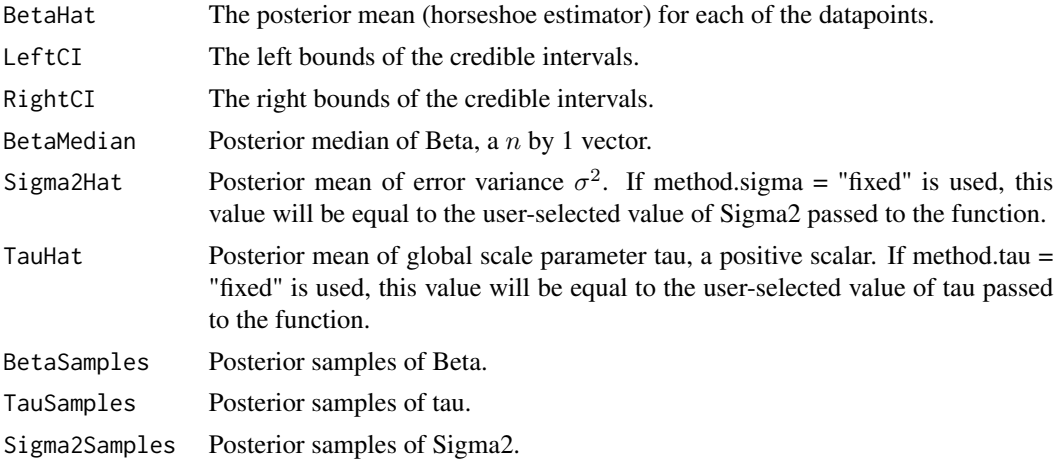

#### References

van der Pas, S.L., Szabo, B., and van der Vaart, A. (2017), Uncertainty quantification for the horseshoe (with discussion). Bayesian Analysis 12(4), 1221-1274.

van der Pas, S.L., Szabo, B., and van der Vaart A. (2017), Adaptive posterior contraction rates for the horseshoe. Electronic Journal of Statistics 10(1), 3196-3225.

#### See Also

[HS.post.mean](#page-7-1) for a fast way to compute the posterior mean if an estimate of tau is available. [horseshoe](#page-1-1) for linear regression. HS. var. select to perform variable selection.

#### Examples

```
#Empirical Bayes example with 20 signals, rest is noise
#Posterior mean for the signals is plotted
#And variable selection is performed using the credible intervals
#And the credible intervals are plotted
truth <- c(rep(0, 80), rep(8, 20))
data \le truth + rnorm(100, 1)
tau.hat \leq - HS.MMLE(data, Sigma2 = 1)
res.HS1 <- HS.normal.means(data, method.tau = "fixed", tau = tau.hat,
method.sigma = "fixed", Sigma2 = 1)
#Plot the posterior mean against the data (signals in blue)
plot(data, res.HS1$BetaHat, col = c(rep("black", 80), rep("blue", 20)))
#Find the selected betas (ideally, the last 20 are equal to 1)
HS.var.select(res.HS1, data, method = "intervals")
#Plot the credible intervals
library(Hmisc)
xYplot(Cbind(res.HS1$BetaHat, res.HS1$LeftCI, res.HS1$RightCI) ~ 1:100)
#Full Bayes example with 20 signals, rest is noise
#Posterior mean for the signals is plotted
#And variable selection is performed using the credible intervals
#And the credible intervals are plotted
truth <- c(rep(0, 80), rep(8, 20))
data \le truth + rnorm(100, 3)
res.HS2 <- HS.normal.means(data, method.tau = "truncatedCauchy", method.sigma = "Jeffreys")
#Plot the posterior mean against the data (signals in blue)
plot(data, res.HS2$BetaHat, col = c(rep("black", 80), rep("blue", 20)))
#Find the selected betas (ideally, the last 20 are equal to 1)
HS.var.select(res.HS2, data, method = "intervals")
#Plot the credible intervals
library(Hmisc)
xYplot(Cbind(res.HS2$BetaHat, res.HS2$LeftCI, res.HS2$RightCI) ~ 1:100)
```
<span id="page-7-1"></span>

HS.post.mean *Posterior mean for the horseshoe for the normal means problem.*

#### Description

Compute the posterior mean for the horseshoe for the normal means problem (i.e. linear regression with the design matrix equal to the identity matrix), for a fixed value of tau, without using MCMC, leading to a quick estimate of the underlying parameters (betas). Details on computation are given in Carvalho et al. (2010) and Van der Pas et al. (2014).

#### Usage

```
HS.post.macan(y, tau, Sigma2 = 1)
```
<span id="page-7-0"></span>

#### <span id="page-8-0"></span>HS.post.mean 9

#### **Arguments**

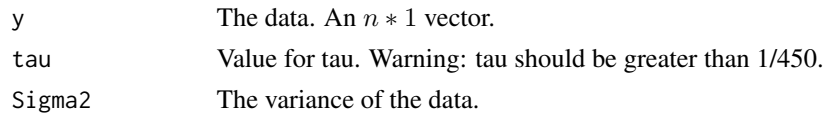

#### Details

The normal means model is:

$$
y_i = \beta_i + \epsilon_i, \epsilon_i \sim N(0, \sigma^2)
$$

And the horseshoe prior:

$$
\beta_j \sim N(0, \sigma^2 \lambda_j^2 \tau^2)
$$
  

$$
\lambda_j \sim Half - Cauchy(0, 1).
$$

If  $\tau$  and  $\sigma^2$  are known, the posterior mean can be computed without using MCMC.

#### Value

The posterior mean (horseshoe estimator) for each of the datapoints.

#### References

Carvalho, C. M., Polson, N. G., and Scott, J. G. (2010), The horseshoe estimator for sparse signals. Biometrika 97(2), 465–480.

van der Pas, S. L., Kleijn, B. J. K., and van der Vaart, A. W. (2014), The horseshoe estimator: Posterior concentration around nearly black vectors. Electronic Journal of Statistics 8(2), 2585–2618.

#### See Also

[HS.post.var](#page-9-1) to compute the posterior variance. See [HS.normal.means](#page-5-1) for an implementation that does use MCMC, and returns credible intervals as well as the posterior mean (and other quantities). See [horseshoe](#page-1-1) for linear regression.

#### Examples

```
#Plot the posterior mean for a range of deterministic values
y <- seq(-5, 5, 0.05)
plot(y, HS.post.mean(y, tau = 0.5, Sigma2 = 1))
```

```
#Example with 20 signals, rest is noise
#Posterior mean for the signals is plotted in blue
truth <- c(rep(0, 80), rep(8, 20))
data \leftarrow truth + rnorm(100)
tau.example <- HS.MMLE(data, 1)
plot(data, HS.post.mean(data, tau.example, 1),
 col = c(rep("black", 80), rep("blue", 20)))
```
<span id="page-9-1"></span><span id="page-9-0"></span>

#### Description

Compute the posterior variance for the horseshoe for the normal means problem (i.e. linear regression with the design matrix equal to the identity matrix), for a fixed value of tau, without using MCMC. Details on computation are given in Carvalho et al. (2010) and Van der Pas et al. (2014).

#### Usage

HS.post.var(y, tau, Sigma2)

#### Arguments

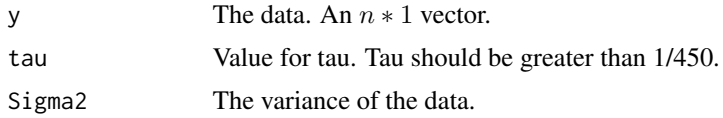

#### Details

The normal means model is:

$$
y_i = \beta_i + \epsilon_i, \epsilon_i \sim N(0, \sigma^2)
$$

And the horseshoe prior:

$$
\beta_j \sim N(0, \sigma^2 \lambda_j^2 \tau^2)
$$
  

$$
\lambda_j \sim Half - Cauchy(0, 1).
$$

If  $\tau$  and  $\sigma^2$  are known, the posterior variance can be computed without using MCMC.

#### Value

The posterior variance for each of the datapoints.

#### References

Carvalho, C. M., Polson, N. G., and Scott, J. G. (2010), The horseshoe estimator for sparse signals. Biometrika 97(2), 465–480.

van der Pas, S. L., Kleijn, B. J. K., and van der Vaart, A. W. (2014), The horseshoe estimator: Posterior concentration around nearly black vectors. Electronic Journal of Statistics 8(2), 2585–2618.

#### See Also

[HS.post.mean](#page-7-1) to compute the posterior mean. See [HS.normal.means](#page-5-1) for an implementation that does use MCMC, and returns credible intervals as well as the posterior mean (and other quantities). See [horseshoe](#page-1-1) for linear regression.

#### <span id="page-10-0"></span>HS.var.select 11

#### Examples

```
#Plot the posterior variance for a range of deterministic values
y \le - seq(-8, 8, 0.05)
plot(y, HS.post.var(y, tau = 0.05, Sigma2 = 1))#Example with 20 signals, rest is noise
#Posterior variance for the signals is plotted in blue
#Posterior variance for the noise is plotted in black
truth <- c(rep(0, 80), rep(8, 20))
data <- truth + rnorm(100)
tau.example <- HS.MMLE(data, 1)
plot(data, HS.post.var(data, tau.example, 1),
col = c(rep("black", 80), rep("blue", 20))
```
<span id="page-10-1"></span>HS.var.select *Variable selection using the horseshoe prior*

#### Description

The function implements two methods to perform variable selection. The first checks whether 0 is contained in the credible set (see Van der Pas et al. (2016)). The second is only intended for the sparse normal means problem (regression with identity matrix). It is described in Carvalho et al. (2010). The horseshoe posterior mean can be written as  $c_i y_i$ , with  $y_i$  the observation. A variable is selected if  $c_i \geq c$ , where c is a user-specified threshold.

#### Usage

```
HS.var.select(hsobject, y, method = c("intervals", "threshold"),
  threshold = 0.5)
```
#### Arguments

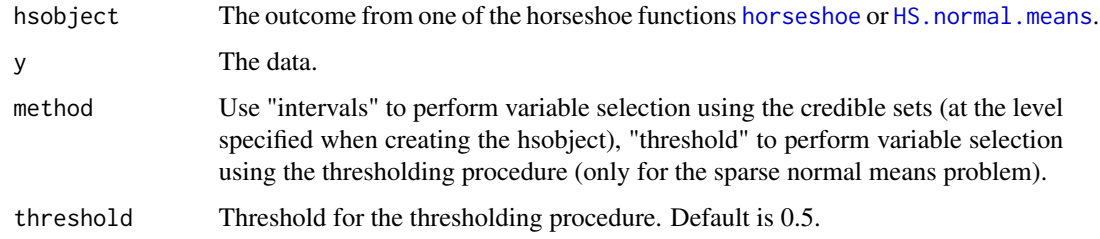

#### Value

A vector of zeroes and ones. The ones correspond to the selected variables.

#### <span id="page-11-0"></span>References

van der Pas, S.L., Szabo, B., and van der Vaart, A. (2017), Uncertainty quantification for the horseshoe (with discussion). Bayesian Analysis 12(4), 1221-1274.

van der Pas, S.L., Szabo, B., and van der Vaart A. (2017), Adaptive posterior contraction rates for the horseshoe. Electronic Journal of Statistics 10(1), 3196-3225.

Carvalho, C. M., Polson, N. G., and Scott, J. G. (2010), The Horseshoe Estimator for Sparse Signals. Biometrika 97(2), 465–480.

#### See Also

[horseshoe](#page-1-1) and [HS.normal.means](#page-5-1) to obtain the required hsobject.

#### Examples

```
#Example with 20 signals (last 20 entries), rest is noise
truth <- c(rep(0, 80), rep(8, 20))
data <- truth + rnorm(100)
horseshoe.results <- HS.normal.means(data, method.tau = "truncatedCauchy",
method.sigma = "fixed")
#Using credible sets. Ideally, the first 80 entries are equal to 0,
#and the last 20 entries equal to 1.
HS.var.select(horseshoe.results, data, method = "intervals")
#Using thresholding. Ideally, the first 80 entries are equal to 0,
#and the last 20 entries equal to 1.
HS.var.select(horseshoe.results, data, method = "threshold")
```
# <span id="page-12-0"></span>Index

horseshoe, [2,](#page-1-0) *[5](#page-4-0)*, *[7](#page-6-0)*, *[9](#page-8-0)[–12](#page-11-0)* HS.MMLE, [4,](#page-3-0) *[6](#page-5-0)* HS.normal.means, *[4,](#page-3-0) [5](#page-4-0)*, [6,](#page-5-0) *[9–](#page-8-0)[12](#page-11-0)* HS.post.mean, *[4,](#page-3-0) [5](#page-4-0)*, *[7](#page-6-0)*, [8,](#page-7-0) *[10](#page-9-0)* HS.post.var, *[5](#page-4-0)*, *[9](#page-8-0)*, [10](#page-9-0) HS.var.select, *[7](#page-6-0)*, [11](#page-10-0)